https://www.100test.com/kao\_ti2020/136/2021\_2022\_C\_E8\_AF\_A D\_E8\_A8\_80\_E5\_9F\_BA\_c97\_136091.htm C

 $\overline{\phantom{a}}$  and  $\overline{\phantom{a}}$  contracts  $\overline{\phantom{a}}$  contracts  $\overline{\phantom{a}}$  contracts  $\overline{\phantom{a}}$  contracts  $\overline{\phantom{a}}$  contracts  $\overline{\phantom{a}}$  contracts  $\overline{\phantom{a}}$  contracts  $\overline{\phantom{a}}$  contracts  $\overline{\phantom{a}}$  contracts  $\overline{\phantom$ 

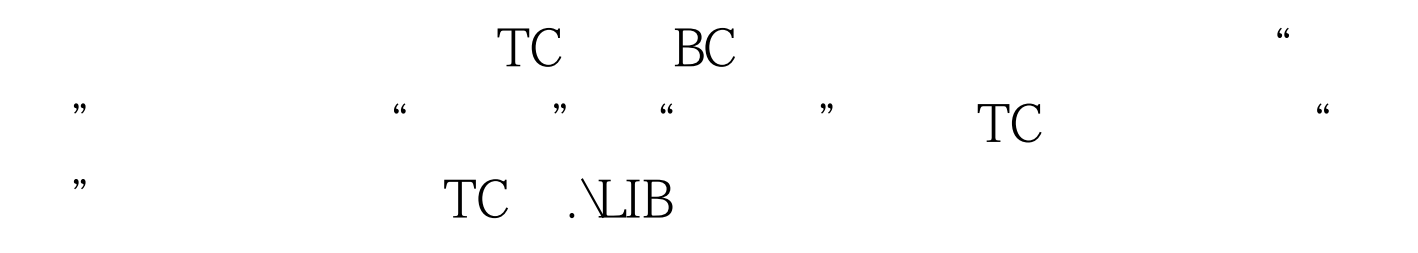

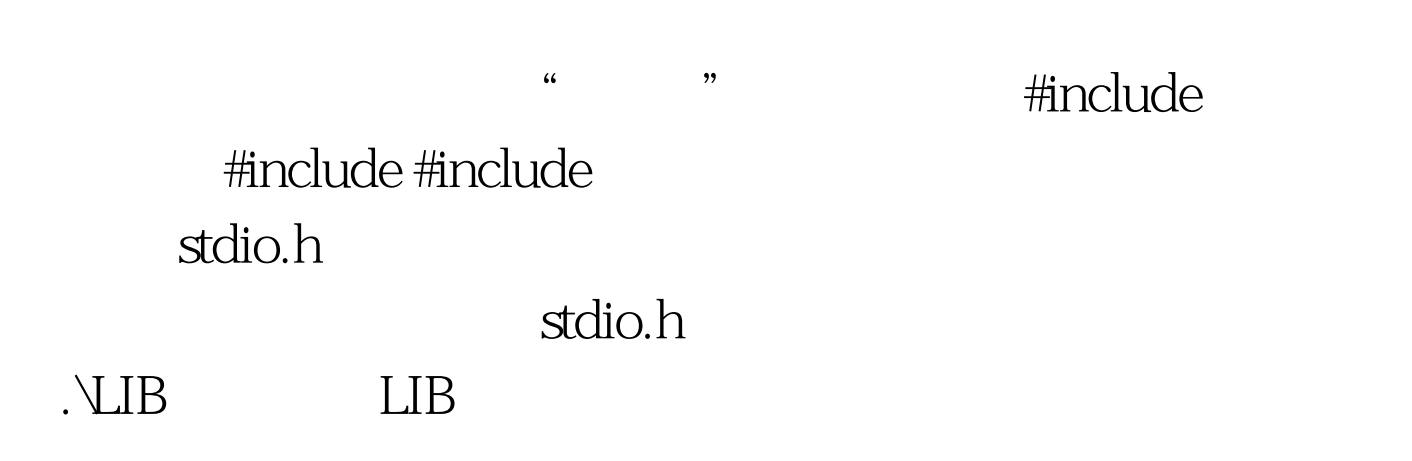

#include

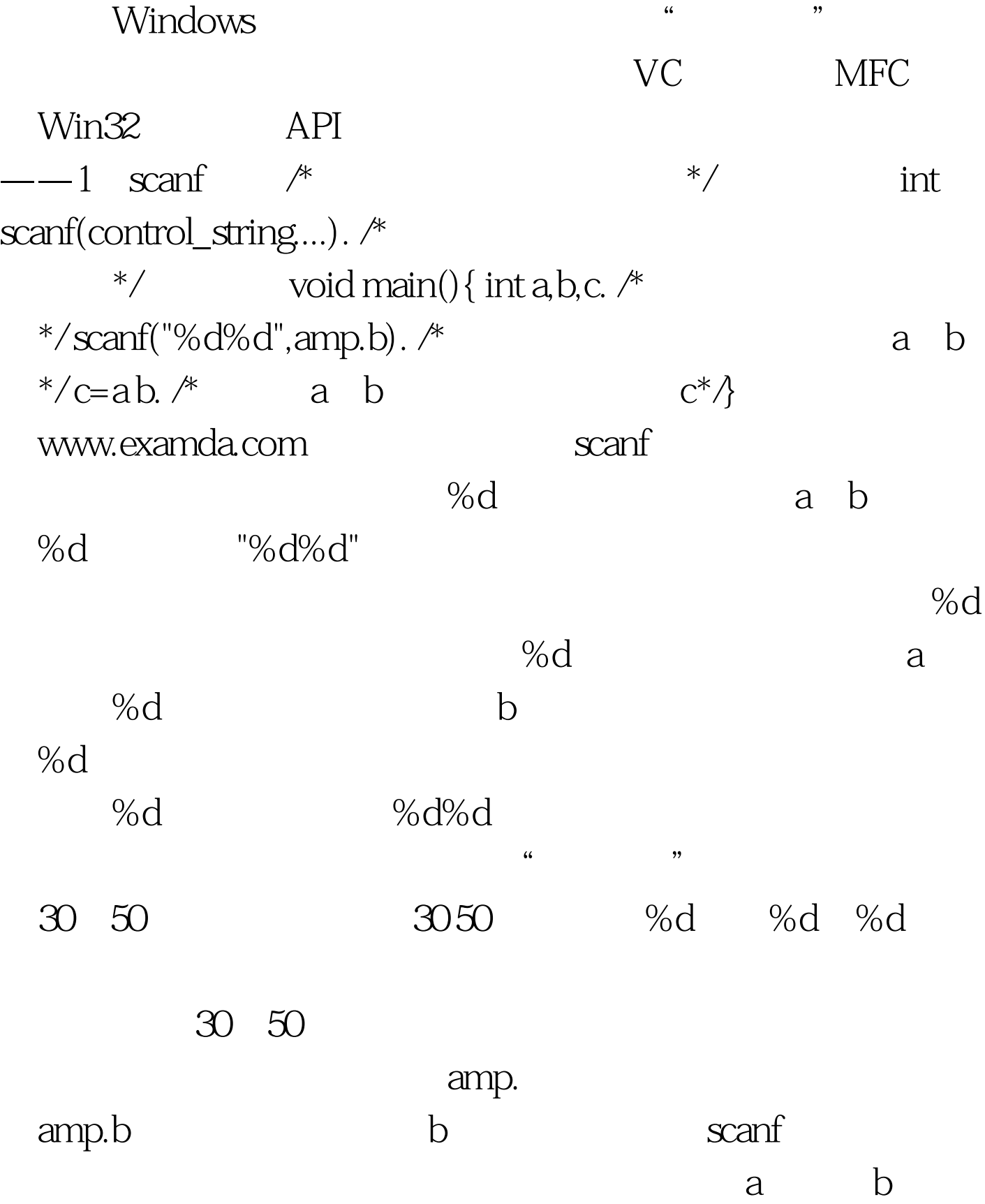

## 址里面去。这个&amp.号是非常重要,不要写漏了。 100Test

www.100test.com